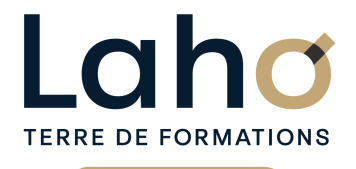

C CI HAUTS-DE-FRANCE

# **BUREAUTIQUE, INFORMATIQUE, PAO**

### **FORMATION CONTINUE**

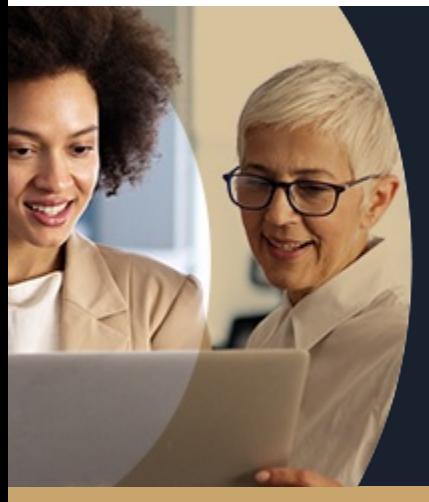

### **SE SENTIR À L'AISE AVEC UN ORDINATEUR NIVEAU DÉBUTANT**

**A partir de 335€ nets de taxes.**

#### **100%** présentiel

**Public visé :** Toute personne appelée à travailler sur un ordinateur en environnement Windows.

**Prérequis :** Sans niveau spécifique

**Accessibilité aux personnes handicapées Contactez-nous pour une étude de vos besoins.**

### **Prochaines sessions**

ANNÉES D'EXISTENCE ET D'EXPÉRIENCE

**AULNOY-LEZ-VALENCIENNES** SESSION 1 : 24 février 2025 SESSION 2 : 12 mai 2025 ( liste non exhaustive )

#### **LENS**

٠

SESSION 1 : 8 janvier 2025 SESSION 2 : 19 mai 2025 ( liste non exhaustive )

**ROUBAIX** SESSION 1 : 17 mars 2025 SESSION 2 : 16 octobre 2025

**98 60 450 %**

DE TAUX DE **SATISFACTION** 

Se sentir plus à l'aise avec l'ordinateur. Démysthifier l'informatique Préparer une personne à l'utilisation d'un micro-ordinateur en environnement Windows Maîtriser le clavier et ses subtilités

Être autonome sur l'allumage et la fermeture de l'ordinateur

Savoir régler les principales fonctionnalités de l'environnement Windows

Gérer et comprendre l'organisation de ses dossiers et fichiers

Savoir copier des fichiers d'un support à un autre

### **Objectifs Les + de la formation**

FORMATIONS DISPONIBLES

- Formation pratique accessible à tous publics
- Équipe de formateurs pluridisciplinaire, spécialisée dans la gestion des outils informatiques

Retrouvez toutes nos formations sur : **[laho-formation.fr](https://laho-formation.fr)**

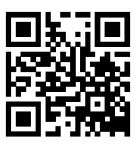

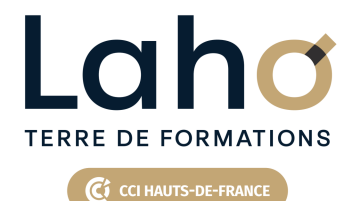

# **BUREAUTIQUE, INFORMATIQUE, PAO**

# **FORMATION CONTINUE**

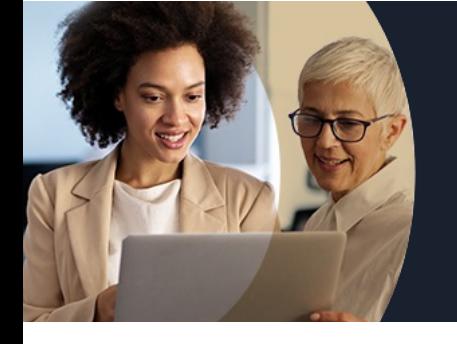

# **SE SENTIR À L'AISE AVEC UN ORDINATEUR NIVEAU DÉBUTANT**

# **Contenu de la formation**

**Découpage par demi-journée :**

### **1. GENERALITES ET EXPLORATEUR DE FICHIERS MICRO-ORDINATEUR : GENERALITES**

- **Allumer et éteindre correctement l'ordinateur**
- **L'environnement Microsoft Windows et système d'exploitation**
- **Mieux comprendre ce que sont les**
- **programmes/fichiers/dossiers/systèmes d'exploitation**

#### **DECOUVRIR WINDOWS**

- Se repérer sur le poste de travail
- Gestion des fenêtres
- Utilisation de la barre des tâches
- Organiser son bureau (mode PC ou tablette)
- Gestion du menu démarrer, gestion des vignettes
- Panneau de configuration (personnaliser son bureau, mise en veille, option clavier)
- Centre de notification (paramétrage)
- Repérer les applications installées et créer des raccourcis

#### **GESTION ET ORGANISATION DES FICHIERS ET DOSSIERS**

- Utiliser l'explorateur de fichiers
- Où stocker ses fichiers (disque local, réseaux, clé USB, disque dur externe, Cloud)
- Créer et gérer des dossiers et des fichiers
- Organiser, trier ou grouper des fichiers
- Copier et déplacer des fichiers et des dossiers
- Épingler, supprimer et personnaliser
- Créer des raccourcis et bien faire la différence avec un fichier
- Gérer la corbeille

Retrouvez toutes nos formations sur : **[laho-formation.fr](https://laho-formation.fr)**

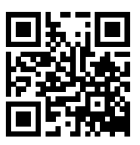

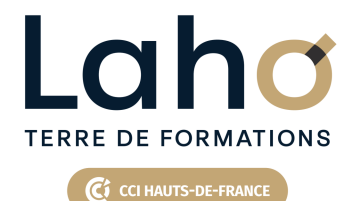

# **BUREAUTIQUE, INFORMATIQUE, PAO**

# **FORMATION CONTINUE**

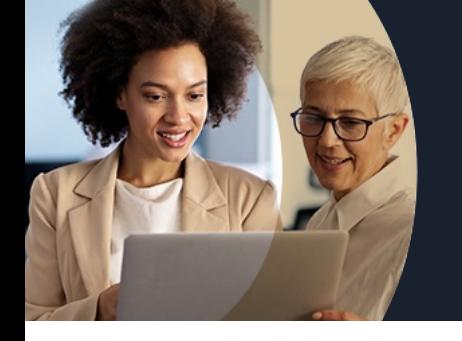

# **SE SENTIR À L'AISE AVEC UN ORDINATEUR NIVEAU DÉBUTANT**

# **Contenu de la formation**

#### **2. COMMUNICATION, PROGRAMMES ET SECURITE**

MISE EN PRATIQUE DES ESSENTIELS VUS LE MATIN

#### **OUTILS DE COMMUNICATION DE WINDOWS**

- Se connecter au WIFI, se mettre en mode avion ou utiliser un point d'accès mobile
- Manipuler les Calendrier, Courrier, Contacts natifs sur Windows
- Démultiplier le bureau, étendre un affichage sur plusieurs écrans
- Découvrir différents navigateurs
- Naviguer sur le Web
- Créer et gérer les favoris
- Annoter et partager une page Web

#### **APPLICATIONS ET PROGRAMMES**

- $\bullet$  Installer/désinstaller un programme/une application
- Réparer ou supprimer des programmes
- Changer les programmes d'ouverture par défaut
- Exécuter l'utilitaire de résolution des problèmes

#### **SECURITE ET MISE A JOUR**

- Choisir le mode d'installation des mises à jour
- Le pare-feu et sécurités
- Sauvegarder et restaurer des fichiers
- Récupérer des fichiers

Retrouvez toutes nos formations sur : **[laho-formation.fr](https://laho-formation.fr)**

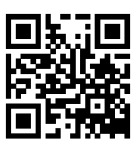

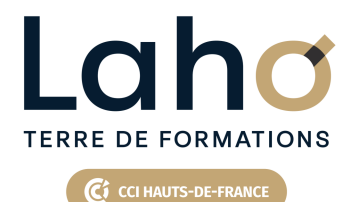

# **BUREAUTIQUE, INFORMATIQUE, PAO**

### **FORMATION CONTINUE**

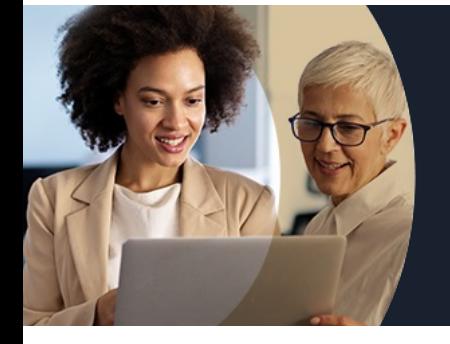

# **SE SENTIR À L'AISE AVEC UN ORDINATEUR NIVEAU DÉBUTANT**

### **Modalités, méthodes et outils pédagogiques**

Mise en situation Alternance d'apports théoriques et d'exercices pratiques

### **Résultats attendus**

Chaque participant sera capable de :

comprendre et d'utiliser l'interface utilisateur de Windows et plus généralement, d'un programme sous Windows

### **Modalités d'évaluation**

Processus d'évaluation des acquis tout au long de la formation Evaluation de fin de formation individuelle par le formateur

### **Modalités de financements**

Cap Emploi, Entreprise, Opérateurs de Compétences (OPCO), Particulier, Pôle Emploi

### **Intervenants**

Une équipe de consultants formateurs experts dans le domaine

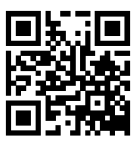